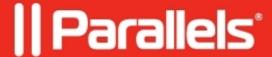

## **RAS RDSH Agent service is stuck at Starting state**

• Parallels Remote Application Server

## **Symptoms**

RAS RD Session Host Agent service is stuck:

It is able to stop successfully but not able to start.

It is stuck always after a server reboot or when the service is manually restarted.

When it is stuck, if you manually restart **Print Spooler** service, then **RAS RD Session Host Agent** service switches from **Starting** to **Running** state.

## Cause

In most cases, it is related to Print Spooler issues which can be caused by some corrupted printer drivers.

Check the following Windows Event Viewer node for hints when the issue with service restart is triggered:

Event Viewer (Local) > Applications and Services Logs > Microsoft-Windows-PrintService/Admin Also, could be Microsoft-Windows-PrintService/Operational but only if it was enabled.

## **Example**

You can see the following errors occur periodically:

Such event may point to specific DLL and the path where it could be missing:

| It means that Print Spooler service is trying to load either ghost or corrupted printer driver.                                       |
|----------------------------------------------------------------------------------------------------|
| In this example, DLL belongs to RICOH Printer Driver and it is missing from that folder but Print Spooler is still trying to load it. |
| Resolution                                                                                                    |
| 1. Perform Universal Printing Maintenance.                                                                                            |

3. If the issue will come back, check printer drivers that are getting installed on the system and try the following:

- Try to pinpoint where it comes from. (locally installed on the server or redirected previously by some user)

© 2024 Parallels International GmbH. All rights reserved. Parallels, the Parallels logo and Parallels Desktop are registered trademarks of Parallels International GmbH. All other product and company names and logos are the

2. Confirm that service can be restarted without further issues.

trademarks or registered trademarks of their respective owners.

- Update printer driver.